# **banker bet365**

- 1. banker bet365
- 2. banker bet365 :hello\_totti poker
- 3. banker bet365 :bullsbet app download

### **banker bet365**

Resumo:

**banker bet365 : Descubra as vantagens de jogar em condlight.com.br! Registre-se e receba um bônus especial de entrada. O seu caminho para grandes prêmios começa aqui!**  contente:

Introdução: Bingo Cash App

A Bingo Cash é uma forma popular de jogar bingo em banker bet365 dispositivos móveis e competir por prêmios em banker bet365 dinheiro real. Com BingoCash, seu objetivo é cobrir os números da banker bet365 cartela para ganhar. Além disso, você pode participar de torneios e competir com prêmios em banker bet365 moeda real. Existem jogos de baixa e alta aposta, dependendo do valor do prêmio e dos encargos de inscrição que estão dispostos a pagar. Como Funciona Bingo Cash?

No Bingo Cash, você tenta cobrir os números da banker bet365 cartela para ganhar. Você pode jogar por prêmios baixos ou altos, e maior o prêmio, maior será o valor da inscrição. Entretanto, se você fizer um bom jogo, seus ganhos poderão compensar.

Escolha o nível certo para si, bastando analisar o seu nível de tolerância ao risco.

#### [quanto a pixbet paga ao corinthians](https://www.dimen.com.br/quanto-a-pixbet-paga-ao-corinthians-2024-07-19-id-40568.html)

Como Assistir aos Jogos ao Vivo na Sportsbet no Brasil

No Brasil, assistir aos jogos esportivos em tempo real é uma atividade muito popular. Com a bet365, você pode assistir aos jogos ao vivo enquanto faz suas apostas. Neste artigo, vamos lhe mostrar como fazer isso.

Passo 1: Crie uma conta na Sportsbet

Antes de poder assistir aos jogos ao vivo, você precisa ter uma conta na Sportsbet. Se você ainda não tem uma, é fácil criar uma. Basta acessar o site da Sportsbet e clicar em "Registrarse". Em seguida, preencha o formulário com suas informações pessoais e crie uma senha. Passo 2: Faça um depósito

Depois de criar banker bet365 conta, você precisará fazer um depósito para poder apostar. A Sportsbet oferece várias opções de depósito, como cartão de crédito, boleto bancário e transferência bancária. Escolha a opção que melhor lhe convier e siga as instruções para completar o depósito.

Passo 3: Navegue até à seção "Ao Vivo"

Após fazer o depósito, você poderá navegar até à seção "Ao Vivo" do site da Sportsbet. Lá, você verá uma lista de jogos que estão sendo disputados no momento e que estão disponíveis para assistir ao vivo.

Passo 4: Escolha o jogo que deseja assistir

Agora, é hora de escolher o jogo que deseja assistir. Clique no jogo desejado e você será redirecionado para uma página com a transmissão ao vivo do jogo. Lá, você poderá ver o jogo em tempo real e acompanhar as ações mais importantes do jogo.

Passo 5: Aproveite a experiência

Agora que você sabe como assistir aos jogos ao vivo na Sportsbet, é hora de se sentar, relaxar e aproveitar a experiência. Lembre-se de que é possível fazer suas apostas enquanto assiste ao jogo, então tenha certeza de estar atento às ações do jogo e aproveite ao máximo a banker bet365 experiência de apostas esportivas na Sportsbet.

No Brasil, assistir aos jogos ao vivo é uma ótima maneira de se envolver no esporte e torcer para a banker bet365 equipe favorita. Com a Sportsbet, você pode fazer isso de forma fácil e conveniente, tudo em um único lugar. Então, não perca mais tempo e comece a assistir aos jogos ao vivo agora mesmo!

### **banker bet365 :hello\_totti poker**

### **banker bet365**

O Brasileirão Série A é uma das competições esportivas mais emocionantes e excitantes do mundo. Com a reputação de produzir partidas intensas e jogadores talentosos, não é nenhuma surpresa que milhões de fãs de futebol do mundo inteiro estejam interessados em banker bet365 apostar nesta liga.

#### **banker bet365**

Para começar, você precisará criar uma conta na Bet365. Isso é rápido e fácil, basta acessar o site da Bet365 e seguir as instruções para criar uma conta. Depois de concluir o processo de registro, faça um depósito e esteja pronto para começar a apostar.

#### **Apostar no Brasileirão**

Para apostar no Brasileirão, acesse a seção de "Futebol" na Bet365 e encontre o Brasileirão na lista de competições. Aqui, você verá uma lista completa de partidas e mercados disponíveis para apostas. Escolha as partidas e mercados em banker bet365 que deseja apostar, insira banker bet365 aposta e confirme.

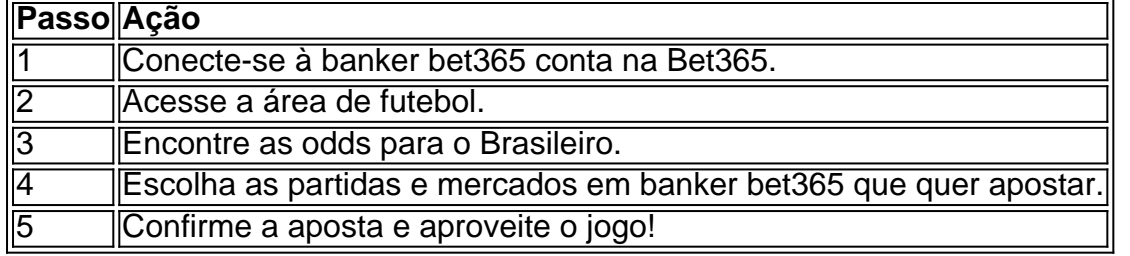

### **Conclusão**

Apostar no Brasileirão com a Bet365 é uma ótima maneira de se envolver ainda mais no torneio e ter a chance de ganhar algum dinheiro ao mesmo tempo. Com uma variedade de partidas e mercados disponíveis, e uma plataforma de aposta intuitiva e fácil de usar, a Bet365 é uma escolha esplêndida para apostas no Brasileirão. Então, crie banker bet365 conta agora e comece a apostar no Brasileirão com a Bet365!

, Itália, Dinamarca, Canadá, México, Austrália, Nova Zelândia e ndia. No entanto, a lidade da plataforma depende das leis locais de jogos de azar e é restrita em banker bet365 s países. Bet 365 Lista de Estados Jurídicos Completos: EUA e outros países 2024 lgroundguide : apostas-ofertas. bet365-legal-res

A Bet365 anunciou planos para lançar

## **banker bet365 :bullsbet app download**

### **Tadej Pogacar vence en la octava etapa del Giro de Italia**

El esloveno Tadej Pogacar ganó la octava etapa de la carrera ciclista Giro de Italia con un rendimiento destacado en los 152km desde Spoleto a Prati di Tivo, extendiendo su ventaja y acumulando su décima victoria de la temporada manteniendo el maglia rosa.

El ciclista de UAE Team Emirates dominó una vez más en un recorrido desafiante con un desnivel acumulado de 3,850 metros, liderando en los últimos 15 km de ascenso a Prati di Tivo.

Valentin Paret-Peintre se desprendió del pelotón en un esfuerzo valiente para escapar, pero fue alcanzado a 4 km de la meta. Mientras tanto, el UAE Team Emirates intentó controlar el ritmo en las últimas etapas de ascenso.

Rafal Majka intentó sentar las bases para la victoria de Pogacar, pero Antonio Tiberi y Thymen Arensman tuvieron otros planes con ataques consecutivos. Sin embargo, Pogacar mantuvo el paso y adelantó en el sprint final, coronándose como el vencedor de la etapa tras más de cuatro horas de carrera. Daniel Martínez quedó segundo para Bora-Hansgrohe, y el australiano Ben O'Connor fue tercero para Decathlon-AG2R La Mondiale.

#### **Tadej Pogacar: "No esperaba ganar, pero teníamos un buen equipo y un buen margen"**

"No esperaba ganar en absoluto hoy. Pero mi equipo trabajó muy bien desde el principio. Llegamos a la última subida con una buena ventaja", dijo Pogacar. "Rafal Majka hizo un gran trabajo en la parte final. Ganar aquí en Prati di Tivo es increíble. Mi equipo quería que fuera por la etapa después de superar la primera subida grande".

Pogacar ahora tiene una ventaja de dos minutos y 40 segundos sobre Dani Martínez en la clasificación general, con Geraint Thomas, del equipo Ineos Grenadiers, a 18 segundos detrás.

Author: condlight.com.br Subject: banker bet365 Keywords: banker bet365 Update: 2024/7/19 2:28:51